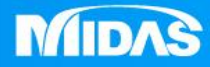

## **MIDAS** 22 °<br>2 MESHFREE

## 後處理-刻度顯示

Simple, but Everything.

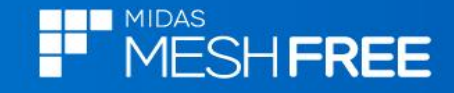

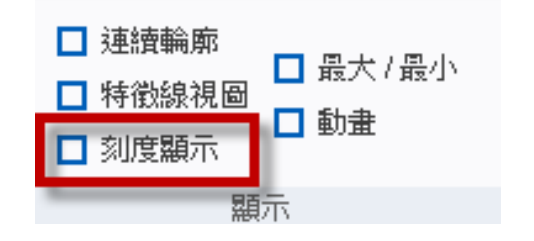

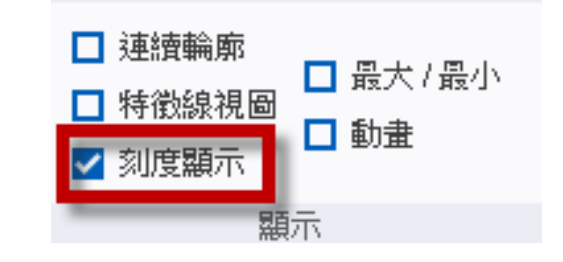

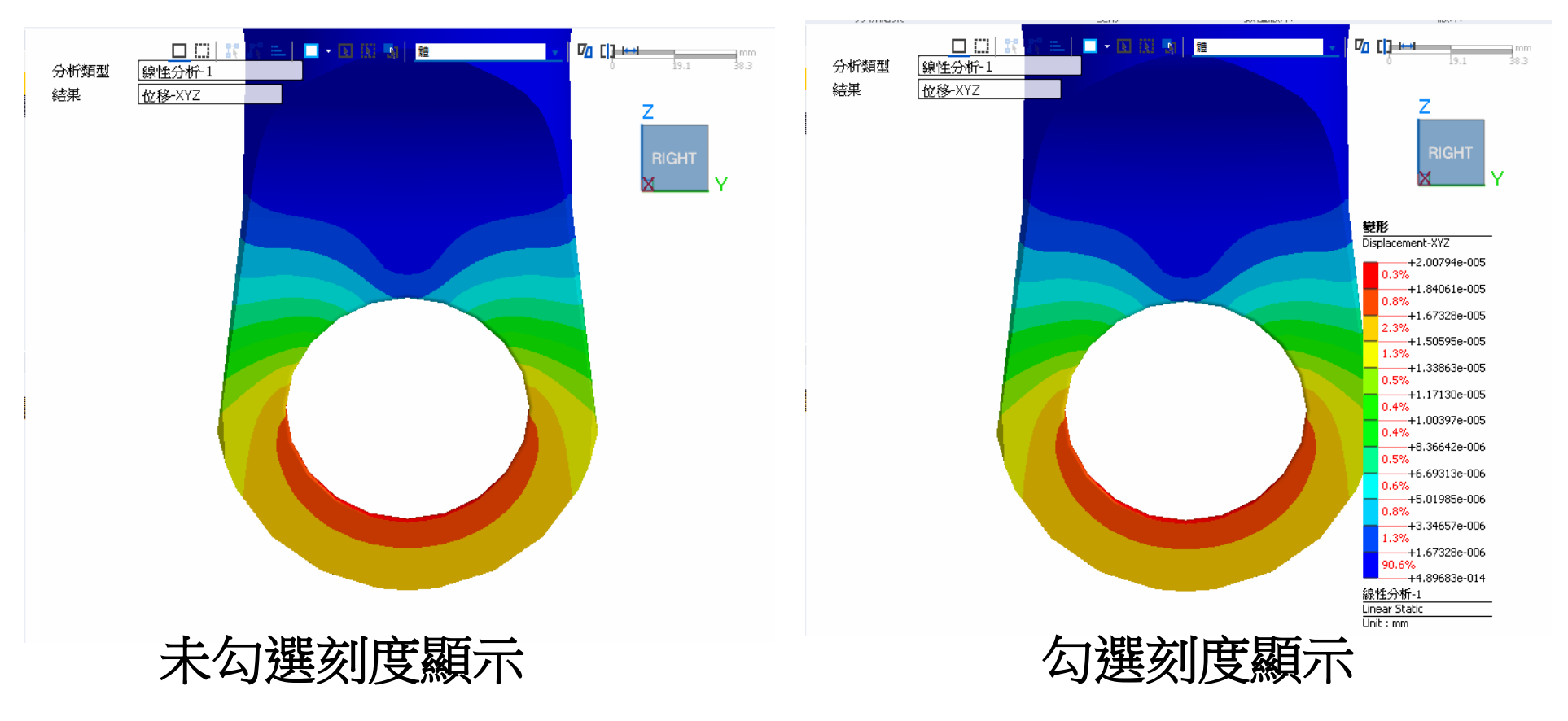

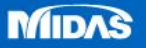